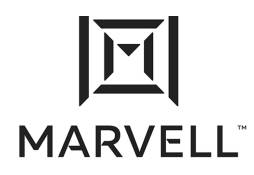

# **Application Note**

# iSCSI Hardware Initiator Performance Tuning on HPE <sup>578</sup>*xx* Converged Network Adapters in ESXi 6.5

#### *Products Affected*

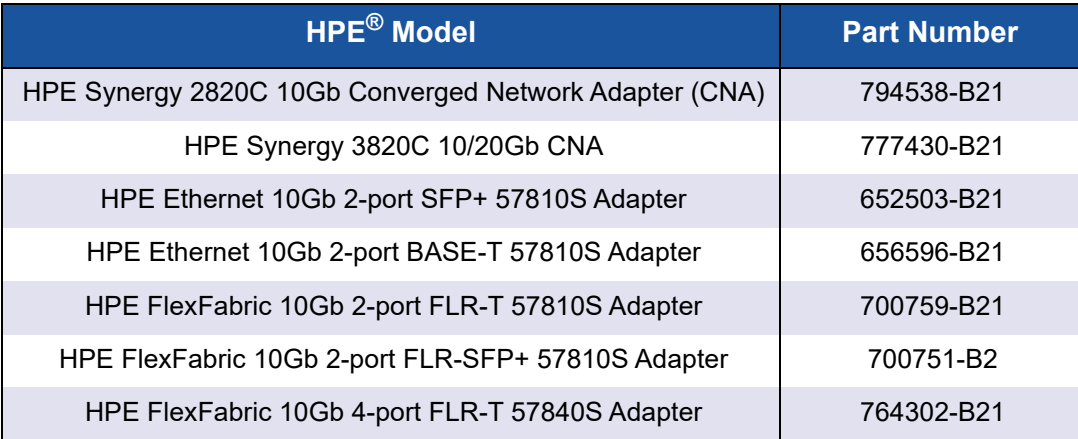

#### *1* **Introduction**

Customers have many choices when attaching a VMware $^{\circledR}$  ESXi system to external storage. One such choice is iSCSI.

The easiest way to use iSCSI external storage is to use the software iSCSI that is inherent in VMware ESXi. When you use a software iSCSI initiator in your infrastructure, it requires CPU resources to process the packets going across the wire. In some cases, within a large cluster, extensive amounts of data are being processed, using a huge amount of CPU resources.

The alternative for running iSCSI in an ESX cluster is to use a hardware iSCSI initiator. In this case, the iSCSI packets are offloaded onto the NIC, which does all the processing. Consequently, the CPU is freed up for more important tasks.

# *2* **Issue**

When using hardware offload iSCSI in an ESXi environment, some tuning may be required. Each environment is different, so the performance varies.

Two areas that can impact the hardware offload performance in the VMware ESXi 6.5 environment are the time stamp and delayed acknowledge functions with distributed virtual switch settings. Following are some tuning options that may improve hardware offload performance with HPE's 578*xx* CNAs from Marvell.

## *3* **Tuning Options**

Following are two tuning options that may improve performance.

#### *3.1* **Disable the Time Stamp and Delayed Acknowledge**

#### **To disable the time stamp and delayed ACK:**

1. Issue the following command to disable the time stamp and delayed ACK:

**> esxcfg-module -s 'time\_stamps=0 en\_tcp\_dack=0' qfle3i**

- 2. Reboot the system.
- 3. Verify that the parameters are persistent by issuing the following command:

**>exscli system module parameters list -m qfle3i**

# *3.2*

# **Creating a Standard vSwitch for the iSCSI Interface**

Creating a *standard* vSwitch for the iSCSI interface (versus *distributed*) may improve performance.

The remaining vSwitches can still be configured as distributed.

Instructions for creating a vSphere standard switch can be found here:

[https://docs.vmware.com/en/VMware-vSphere/7.0/com.vmware.vsphere.networki](https://docs.vmware.com/en/VMware-vSphere/7.0/com.vmware.vsphere.networking.doc/GUID-DAF824CD-104D-4ED7-8BA3-D769DF688CEB.html) [ng.doc/GUID-DAF824CD-104D-4ED7-8BA3-D769DF688CEB.html](https://docs.vmware.com/en/VMware-vSphere/7.0/com.vmware.vsphere.networking.doc/GUID-DAF824CD-104D-4ED7-8BA3-D769DF688CEB.html)

### **Document Revision History**

Revision 1, July 28, 2020

**Changes**

Initial release of new application note.

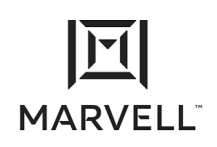

THIS DOCUMENT AND THE INFORMATION FURNISHED IN THIS DOCUMENT ARE PROVIDED "AS IS" WITHOUT ANY WARRANTY. MARVELL AND ITS AFFILIATES EXPRESSLY DISCLAIMS AND MAKES NO WITHOUT ANY WARRANTY. MARVELL AND ITS AFFILIATES EXPRESSLY DISCLAIMS AND MAKES NO WARRANTIES OR GUARANTEES, WHETHER EXPRESS, ORAL, IMPLIED, STATUTORY, ARISING BY OPERATION OF LAW, OR AS A RESULT OF USAGE OF TRADE, COURSE OF DEALING, OR COURSE OF PERFORMANCE, INCLUDING THE IMPLIED WARRANTIES OF MERCHANTABILITY, FITNESS FOR A PARTICULAR PURPOSE AND NON-INFRINGEMENT.

This document, including any software or firmware referenced in this document, is owned by Marvell or Marvell's licensors, and is protected by intellectual property laws. No license, express or implied, to any Marvell intellectual property rights is granted by this document. The information furnished in this document is provided for reference purposes only for use with Marvell products. It is the user's own responsibility to design or build products with this information. Marvell products are not authorized for use as critical components in medical devices, military systems, life or critical support devices, or related systems. Marvell is not liable, in whole or in part, and the user will indemnify and hold Marvell harmless for any claim, damage, or other liability related to any such use of Marvell products.

Marvell assumes no responsibility for the consequences of use of such information or for any infringement of patents or other rights of third parties that may result from its use. You may not use or facilitate the use of this document in connection with any infringement or other legal analysis concerning the Marvell products disclosed herein. Marvell and the Marvell logo are registered trademarks of Marvell or its affiliates. Please visit www.marvell.com for a complete list of Marvell trademarks and guidelines for use of such trademarks. Other names and brands may be claimed as the property of others.

#### **Copyright**

Copyright ©2020. Marvell and/or its affiliates. All rights reserved.